# **Trac Macros**

Trac macros are plugins to extend the Trac engine with custom 'functions' written in Python. A macro inserts dynamic HTML data in any context supporting WikiFormatting. Its syntax is [[macro-name(optional-arguments)]].

The WikiProcessors are another kind of macros. They typically deal with alternate markup formats and transformation of larger "blocks" of information (like source code highlighting). They are used for processing the multiline {{{#!wiki-processor-name ... }}} blocks.

# **Using Macros**

Macro calls are enclosed in two *square brackets*. Like Python functions, macros can also have arguments, a comma separated list within parentheses.

# **Getting Detailed Help**

The list of available macros and the full help can be obtained using the MacroList macro, as seen [below.](#page-1-0)

A brief list can be obtained via  $\lceil \frac{\text{Macrolist}(\star)}{\text{Maxpolist}(\star)} \rceil$  or  $\lceil \frac{\text{cl}}{\text{Maxpolist}(\star)} \rceil$ .

Detailed help on a specific macro can be obtained by passing it as an argument to MacroList, e.g. [[MacroList(MacroList)]], or, more conveniently, by appending a question mark (?) to the macro's name, like in [[MacroList?]].

### **Example**

A list of 3 most recently changed wiki pages starting with 'Trac':

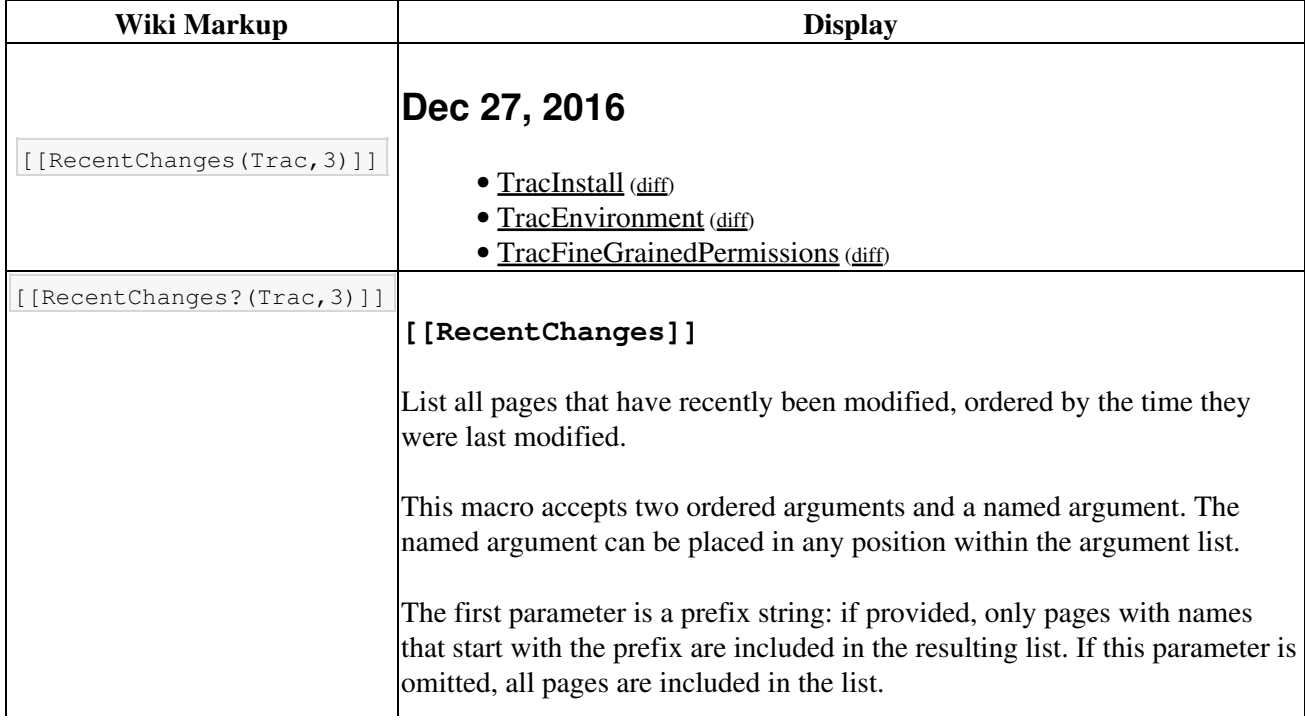

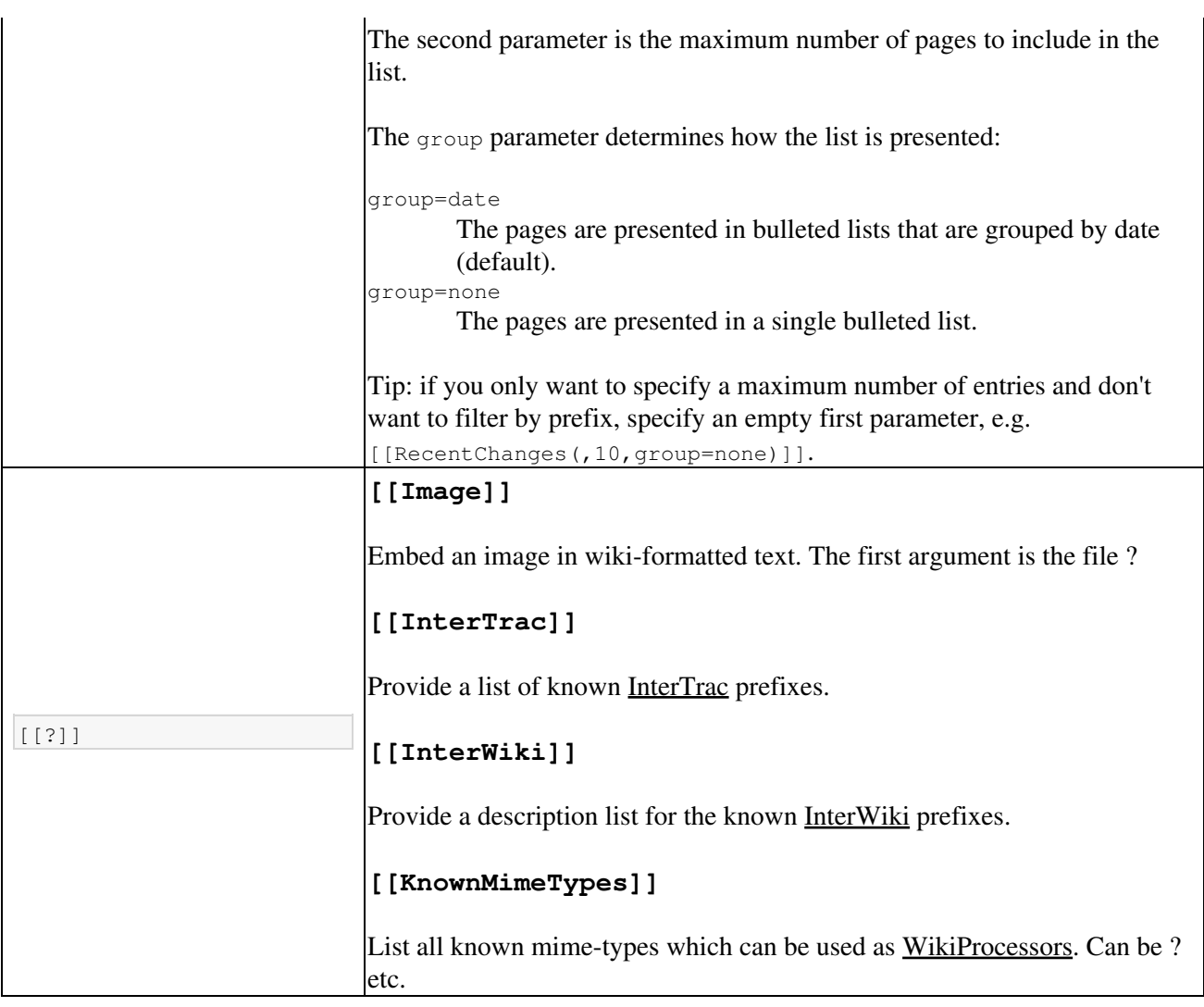

# <span id="page-1-0"></span>**Available Macros**

*Note that the following list will only contain the macro documentation if you've not enabled -00 optimizations, or not set the PythonOptimize option for mod\_python.*

#### **[[AboutWikiBoxes]]**

Display a wiki page on how to use boxes.

#### **[[AboutWikiIcons]]**

Display a wiki page on how to use icons.

#### **[[AboutWikiPhrases]]**

Display a wiki page on how to use attentional phrases.

### **[[BlogList]]**

A macro to display list of posts and extracts outside (or inside) the Blog module - most commonly Wiki pages.

All arguments are optional:

```
[[BlogList]]
```
Available named arguments:

- recent = max. number of posts
- category= a category
- author= an author
- period= time period of the format YYYY/MM
- heading= a heading for the list
- format= type of display (see below for details)
- max\_size= max. number of characters to render for each post
- meta= use =off to hide date, author and categories (default 'on')

Example showing some available named arguments:

```
[[BlogList(recent=5, max_size=250, period=2007/12, author=osimons, format=float, heading=Some Trac Posts)]]
```
The arguments for criteria are 'AND'-based, so the above example will render at most 5 posts by 'osimons' in December 2007.

There is no heading unless specified.

Without restriction on recent number of posts, it will use the number currently active in the Blog module as default for 'float' and 'full' rendering, but for rendering of 'inline' list it will render all found as default unless restricted. Additionally for 'float' and 'full' it will truncate content if it is larger than a max\_size (if set).

The format= keyword argument supports rendering these formats:

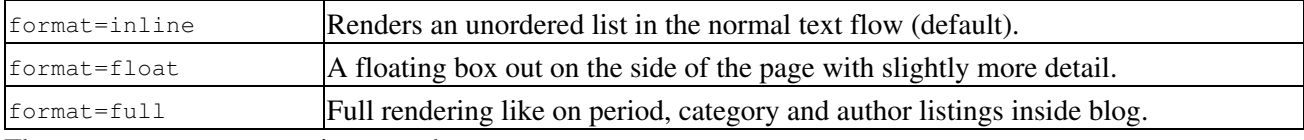

The arguments can appear in any order.

Posts are rendered sorted by newest first for all modes.

#### **[[ChangeLog]]**

Write repository change log to output.

The ChangeLog macro writes a log of the last changes of a repository at a given path. Following variants are possible to use:

```
1. [[ChangeLog([reponame:]path)]]
```
- 2. [[ChangeLog([reponame:]path@rev)]]
- 3. [[ChangeLog([reponame:]path@rev, limit)]]
- 4. [[ChangeLog([reponame:]path@from-to)]]
- 5. [[ChangeLog([reponame:]path, limit, rev)]]
	- 1. Default repository is used if reponame is left out. To show the last five changes of the default repository:

[[ChangeLog(/)]]

To show the last five changes of the trunk folder in a named repo:

[[ChangeLog(otherrepo:/trunk)]]

2. The ending revision can be set. To show the last five changes up to revision 99:

[[ChangeLog(otherrepo:/trunk@99)]]

3. The limit can be set by an optional parameter. To show the last 10 changes, up to revision 99:

[[ChangeLog(otherrepo:/trunk@99, 10)]]

A range of revisions can be logged. 4.

[[ChangeLog(otherrepo:/trunk@90-99)]]

To lists all changes:

[[ChangeLog(otherrepo:/trunk@1-HEAD)]]

HEAD can be left out:

[[ChangeLog(otherrepo:/trunk@1-)]]

5. For backwards compatibility, revision can be stated as a third parameter:

[[ChangeLog(otherrepo:/trunk, 10, 99)]]

limit and rev may be keyword arguments.

[[ChangeLog(otherrepo:/trunk, limit=10, rev=99)]]

#### **[[Color]]**

Decorate text with colors.

Syntax:

[[Color(text, fg/bg/size)]]

where

• text is the text to decorate. Enter a leading and/or trailing space character to surround the text with a decorated space.

• fg/bg/size defines the foreground and background colors, and a font size. All parameters are optional and separated by slash character (/).

Colors may be specified as an RGB triplet in hexadecimal format (a hex triplet; e.g. #000 or #000000 for black); they may also be specified according to their common English names (e.g. red, green, blue etc.). See [?here](http://en.wikipedia.org/wiki/Web_colors) for details.

Examples:

```
[[Color(Large red on yellow, red/yellow/150%)]]
[[Color(Red on yellow, red/yellow)]]
[[Color(Yellow background, /yellow)]]
[[Color(Large red, #f00/2em)]]
[[Color(Large on yellow, /yellow/20px)]]
[[Color(Text, can, have, commas, /yellow)]]
[[Color( Surrounding space is also decorated , white/red)]]
```
To set the foreground color for a larger block, the processor variant can be used *(background color and font size may not display as expected due to the mechanisms of cascading style sheets, be advised and use the* color *parameter only)*:

```
{{{#!Color color=green
...
}}}
```
#### **[[CommitTicketReference]]**

Insert a changeset message into the output.

This macro must be called using wiki processor syntax as follows:

```
{+}#!CommitTicketReference repository="reponame" revision="rev"
}}}
```
where the arguments are the following:

- repository: the repository containing the changeset
- revision: the revision of the desired changeset

#### **[[Embed]]**

Macro produces html code for embedding flash content from certain service, by it's 'key' and content id. It also can embed simple SWF by it's URL.

Syntax and examples:

```
 [[Embed(youtube=emYqURahUKI)]]
 [[Embed(vimeo=3840952,w=400,h=300)]]
 [[Embed(swf=http://media.nadprof.org/flash/rudy/flowers/flowers.swf,w=500,h=400)]]
 [[Embed(flv=video.flv,purl=/jwplayer.swf,w=500,h=400)]]
```
Available keys:

- *youtube*: video from YouTube [?http://youtube.com](http://youtube.com)
- *vimeo*: video from Vimeo [?http://vimeo.com](http://vimeo.com)
- *swf*: SWF by URL
- *flv*: insert JW player with flv file [\(?http://www.longtailvideo.com/players/jw-flv-player/](http://www.longtailvideo.com/players/jw-flv-player/))

Optional parameters:

• *w* and *h*: width and height of embedded flash object

#### **[[Icon]]**

Shows a named icon that can be in line with text.

#### Syntax:

[[Icon(name, size)]]

#### where

- name is the name of the icon. When name contains a pattern character (\* or ?), a 2-column preview of matching icons is presented, which should mainly be used for finding and selecting an icon during wiki page editing in side-by-side mode (however, no more than 32 icons are presented to prevent exhaustive network traffic.)
- $\bullet$  size is optionally one of small, medium or large or an abbreviation thereof (defaults small).

#### Example:

[[Icon(smiley)]]

Use  $ShowIcons$  for static presentation of available icons. Smileys like :-) are automatically rendered as icons. Use ShowSmileys to se all available smileys.

Following wiki markup is equivalent to using this macro:

(|name, size|)

#### **[[Image]]**

Embed an image in wiki-formatted text.

The first argument is the file specification. The file specification may reference attachments in three ways:

- module:id:file, where module can be either **wiki** or **ticket**, to refer to the attachment named *file* of the specified wiki page or ticket.
- id:file: same as above, but id is either a ticket shorthand or a Wiki page name.
- file to refer to a local attachment named 'file'. This only works from within that wiki page or a ticket.

The file specification may also refer to:

• repository files, using the source:file syntax (source:file@rev works also).

- files, using direct URLs: /file for a project-relative, //file for a server-relative, or http://server/file for absolute location. An InterWiki prefix may be used.
- embedded data using the [?rfc2397](http://tools.ietf.org/html/rfc2397) data URL scheme, provided the URL is enclosed in quotes.

The remaining arguments are optional and allow configuring the attributes and style of the rendered  $\langle i_{\text{mag}} \rangle$ element:

- digits and unit are interpreted as the size (ex. 120px, 25%) for the image
- right, left, center, top, bottom and middle are interpreted as the alignment for the image (alternatively, the first three can be specified using  $\alpha l$  ign=... and the last three using valign=...)
- link=some TracLinks... replaces the link to the image source by the one specified using a TracLinks. If no value is specified, the link is simply removed.
- inline specifies that the content generated be an inline XHTML element. By default, inline content is not generated, therefore images won't be rendered in section headings and other one-line content.
- nolink means without link to image source (deprecated, use link=)
- key=value style are interpreted as HTML attributes or CSS style indications for the image. Valid keys are:
	- align, valign, border, width, height, alt, title, longdesc, class, margin, ♦ margin-(left,right,top,bottom), id and usemap
	- ♦ border, margin, and margin-\* can only be a single number (units are pixels).
	- ♦ margin is superseded by center which uses auto margins

Examples:

```
[[Image(photo.jpg)]] # simplest
[[Image(photo.jpg, 120px)]] # with image width size
[[Image(photo.jpg, right)]] # aligned by keyword
[[Image(photo.jpg, nolink)]] # without link to source
[[Image(photo.jpg, align=right)]] # aligned by attribute
```
You can use an image from a wiki page, ticket or other module.

```
[[Image(OtherPage:foo.bmp)]] # from a wiki page
[[Image(base/sub:bar.bmp)]] # from hierarchical wiki page
[[Image(#3:baz.bmp)]] # from another ticket
[[Image(ticket:36:boo.jpg)]] # from another ticket (long form)
[[Image(source:/img/bee.jpg)]] # from the repository
[[Image(htdocs:foo/bar.png)]] # from project htdocs dir
[[Image(shared:foo/bar.png)]] # from shared htdocs dir (since 1.0.2)
```
*Adapted from the Image.py macro created by Shun-ichi Goto <gotoh@?>*

#### **[[Include]]**

A macro to include other resources in wiki pages.

More documentation to follow.

#### **[[InterTrac]]**

Provide a list of known InterTrac prefixes.

#### **[[InterWiki]]**

Provide a description list for the known InterWiki prefixes.

#### **[[KnownMimeTypes]]**

List all known mime-types which can be used as WikiProcessors.

Can be given an optional argument which is interpreted as mime-type filter.

#### **[[LastVoted]]**

Show most recently voted resources.

#### **[[ListTagged]]**

#### List tagged resources.

Usage:

[[ListTagged(<query>[,exclude=<list>],[[format=<format>],cols=<columns>])]]

#### format

result list presentation; supported values:

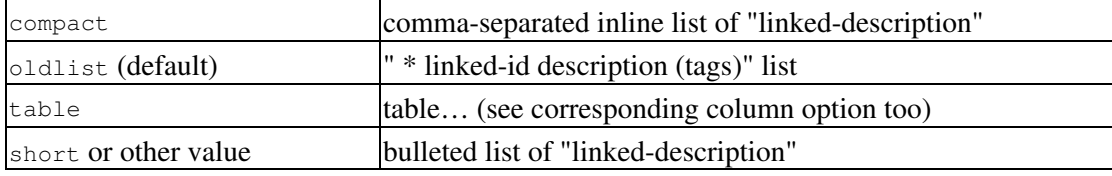

cols

columns for 'table' format using a "|"-separated list of column names (order matters); supported columns: realm, id, description, tags

#### exclude

exclude tagged resources that match a name in the colon-separated list of resource ids, accepts shell-style patterns

See tags documentation for the query syntax.

#### **[[MacroList]]**

Display a list of all installed Wiki macros, including documentation if available.

Optionally, the name of a specific macro can be provided as an argument. In that case, only the documentation for that macro will be rendered.

Note that this macro will not be able to display the documentation of macros if the PythonOptimize option is enabled for mod\_python!

#### **[[PageOutline]]**

Display a structural outline of the current wiki page, each item in the outline being a link to the corresponding heading.

This macro accepts four optional parameters:

- The first is a number or range that allows configuring the minimum and maximum level of headings that should be included in the outline. For example, specifying "1" here will result in only the top-level headings being included in the outline. Specifying "2-3" will make the outline include all headings of level 2 and 3, as a nested list. The default is to include all heading levels.
- The second parameter can be used to specify a custom title (the default is no title).
- The third parameter selects the style of the outline. This can be either inline or pullout (the latter being the default). The inline style renders the outline as normal part of the content, while pullout causes the outline to be rendered in a box that is by default floated to the right side of the other content.
- The fourth parameter specifies whether the outline is numbered or not. It can be either numbered or unnumbered (the former being the default). This parameter only has an effect in inline style.

#### **[[ProjectStats]]**

Wiki macro listing some generic Trac statistics.

This macro accepts a comma-separated list of keyed parameters, in the form "key=value". Valid keys:

- wiki statistics for **TracWiki**, values:
	- ♦ *count* show wiki page count
- **prefix** use with *wiki* key: only names that start with that prefix are included

'count' is also recognized without prepended key name.

#### **[[RecentChanges]]**

List all pages that have recently been modified, ordered by the time they were last modified.

This macro accepts two ordered arguments and a named argument. The named argument can be placed in any position within the argument list.

The first parameter is a prefix string: if provided, only pages with names that start with the prefix are included in the resulting list. If this parameter is omitted, all pages are included in the list.

The second parameter is the maximum number of pages to include in the list.

The group parameter determines how the list is presented:

```
group=date
```
The pages are presented in bulleted lists that are grouped by date (default).

group=none

The pages are presented in a single bulleted list.

Tip: if you only want to specify a maximum number of entries and don't want to filter by prefix, specify an empty first parameter, e.g. [[RecentChanges(, 10, group=none)]].

#### **[[RepositoryIndex]]**

Display the list of available repositories.

Can be given the following named arguments:

#### *format*

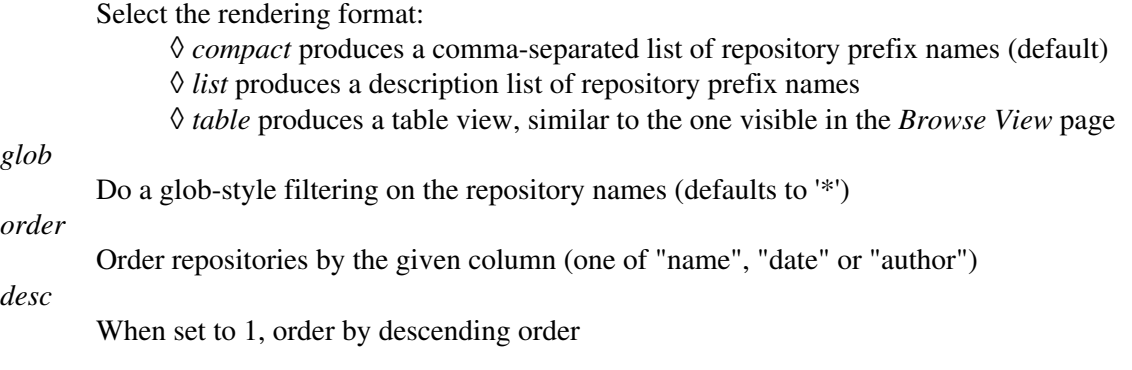

(*since 0.12*)

#### **[[ShowEntities]]**

Renders in a table the list of HTML entities. Optional argument is the number of columns in the table (defaults 3).

#### **[[ShowIcons]]**

Renders in a table a list of available icons. No more than 96 icons are displayed to prevent exhaustive network traffic.

#### Syntax:

[[ShowIcons(cols, name-pattern, size, header, limit)]]

where

- cols is optionally the number of columns in the table (defaults 3).
- name-pattern selects which icons to list (use \* and ?).
- $\bullet$  size is optionally one of small, medium or large or an abbreviation thereof (defaults small).
- header is optionally one of header and noheader or an abbreviation thereof (header is displayed by default)
- limit specifies an optional upper limit of number of displayed icons (however, no more than 96 will be displayed).

The last three optional parameters (size, header and limit) can be stated in any order.

Example:

```
[[ShowIcons(smile*)]] # all small icons matching smile*
[[ShowIcons(4, smile*)]] # four columns
[[ShowIcons(smile*, 10)]] # limit to 10 icons
[[ShowIcons(smile*, 10, nohead)]] # no header
[[ShowIcons(smile*, m)]] # medium-size
```
#### **[[ShowPhrases]]**

Renders in a table the list of known phrases that are highlighted to catch attention.

Comment: Any delimiter ():<> adjacent to a phrase will not be presented. This makes it possible to naturally write  $FTXME:$ , for example, but view the phrase highlighted without the colon (:) which would not look natural. Prefixing a phrase with ! prevents it from being highlighted.

#### **[[ShowSmileys]]**

Renders in a table the list of available smileys. Optional argument is the number of columns in the table (defaults 3).

Comment: Prefixing a character sequence with ! prevents it from being interpreted as a smiley.

#### **[[ShowSymbols]]**

Renders in a table the list of known symbols. Optional argument is the number of columns in the table (defaults 3).

#### **[[SubscriberList]]**

Display a list of all installed notification subscribers, including documentation if available.

Optionally, the name of a specific subscriber can be provided as an argument. In that case, only the documentation for that subscriber will be rendered.

Note that this macro will not be able to display the documentation of subscribers if the PythonOptimize option is enabled for mod\_python!

#### **[[TOC]]**

Generate a table of contents for the current page or a set of pages.

If no arguments are given, a table of contents is generated for the current page, with the top-level title stripped:

[[TOC]]

To generate a table of contents for a set of pages, simply pass them as comma separated arguments to the TOC macro, e.g. as in

```
[[TOC(TracGuide, TracInstall, TracUpgrade, TracIni, TracAdmin, TracBackup,
      TracLogging, TracPermissions, TracWiki, WikiFormatting, TracBrowser,
      TracRoadmap, TracChangeset, TracTickets, TracReports, TracQuery,
      TracTimeline, TracRss, TracNotification)]]
```
A wildcard \* can be used to fetch a sorted list of all pages starting with the preceding pagename stub:

```
[[TOC(Trac*, WikiFormatting, WikiMacros)]]
```
The following *control* arguments change the default behaviour of the TOC macro:

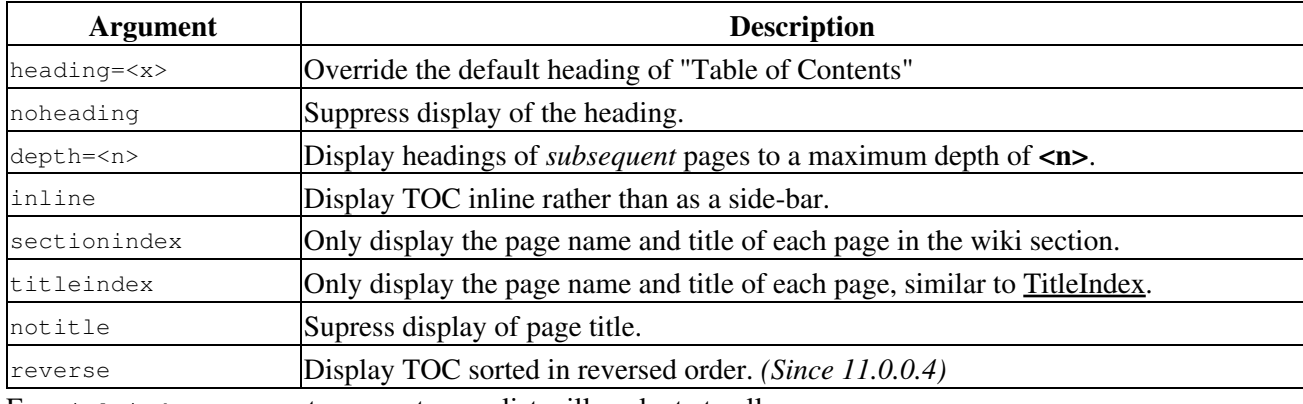

For titleindex argument, an empty pagelist will evaluate to all pages:

[[TOC(titleindex, notitle, heading=All pages)]]

The sectionindex argument allows a title index to be generated for all pages in a given section of the wiki. A section is defined by wiki page name, using / as a section level delimiter (like directories in a file system). Giving / or  $\star$  as the page name produces the same result as  $\text{title}$  (title of all pages). If a page name ends with a /, only children of this page will be processed. Otherwise, the page given in the argument is also included, if it exists. For sectionindex argument, an empty pagelist will evaluate to all page below the same parent as the current page:

[[TOC(sectionindex, notitle, heading=This section pages)]]

#### **[[TagCloud]]**

Display a tag cloud.

Show a tag cloud for all tags on resources matching query.

Usage:

[[TagCloud(<query>[,caseless\_sort=<bool>][,mincount=<n>])]]

caseless\_sort

Whether the tag cloud should be sorted case-sensitive.

mincount

Optional integer threshold to hide tags with smaller count.

See tags documentation for the query syntax.

#### **[[TicketQuery]]**

Wiki macro listing tickets that match certain criteria.

This macro accepts a comma-separated list of keyed parameters, in the form "key=value".

If the key is the name of a field, the value must use the syntax of a filter specifier as defined in TracQuery#QueryLanguage. Note that this is *not* the same as the simplified URL syntax used for query: links starting with a ? character. Commas (, ) can be included in field values by escaping them with a backslash ( $\setminus$ ).

Groups of field constraints to be OR-ed together can be separated by a literal  $\circ$  argument.

In addition to filters, several other named parameters can be used to control how the results are presented. All of them are optional.

The format parameter determines how the list of tickets is presented:

- list the default presentation is to list the ticket ID next to the summary, with each ticket on a separate line.
- **compact** the tickets are presented as a comma-separated list of ticket IDs.
- **count** only the count of matching tickets is displayed
- **rawcount** only the count of matching tickets is displayed, not even with a link to the corresponding query (*since 1.1.1*)
- **table** a view similar to the custom query view (but without the controls)
- **progress** a view similar to the milestone progress bars

The max parameter can be used to limit the number of tickets shown (defaults to **0**, i.e. no maximum).

The order parameter sets the field used for ordering tickets (defaults to **id**).

The desc parameter indicates whether the order of the tickets should be reversed (defaults to **false**).

The group parameter sets the field used for grouping tickets (defaults to not being set).

The groupdesc parameter indicates whether the natural display order of the groups should be reversed (defaults to **false**).

The verbose parameter can be set to a true value in order to get the description for the listed tickets. For **table** format only. *deprecated in favor of the rows parameter*

The rows parameter can be used to specify which field(s) should be viewed as a row, e.g. rows=description|summary

The col parameter can be used to specify which fields should be viewed as columns. For **table** format only.

For compatibility with Trac 0.10, if there's a last positional parameter given to the macro, it will be used to specify the format. Also, using " $\&$ " as a field separator still works (except for  $\text{order}$ ) but is deprecated.

#### **[[TitleIndex]]**

Insert an alphabetic list of all wiki pages into the output.

Accepts a prefix string as parameter: if provided, only pages with names that start with the prefix are included in the resulting list. If this parameter is omitted, all pages are listed. If the prefix is specified, a second argument of value hideprefix can be given as well, in order to remove that prefix from the output.

#### [[TicketQuery]] 13

The prefix string supports the standard relative-path notation *when using the macro in a wiki page*. A prefix string starting with ./ will be relative to the current page, and parent pages can be specified using ../.

Several named parameters can be specified:

- format=compact: The pages are displayed as comma-separated links.
- format=group: The list of pages will be structured in groups according to common prefix. This format also supports a  $min=n$  argument, where n is the minimal number of pages for a group.
- format=hierarchy: The list of pages will be structured according to the page name path hierarchy. This format also supports a  $min=n$  argument, where higher n flatten the display hierarchy
- $\bullet$  depth=n: limit the depth of the pages to list. If set to 0, only toplevel pages will be shown, if set to 1, only immediate children pages will be shown, etc. If not set, or set to -1, all pages in the hierarchy will be shown.
- include=page1:page\*2: include only pages that match an item in the colon-separated list of pages. If the list is empty, or if no include argument is given, include all pages.
- exclude=page1:page\*2: exclude pages that match an item in the colon-separated list of pages.

The include and exclude lists accept shell-style patterns.

#### **[[TopVoted]]**

Show listing of voted resources ordered by total score.

#### **[[TracAdminHelp]]**

Display help for trac-admin commands.

Examples:

```
[[TracAdminHelp]] # all commands
[[TracAdminHelp(wiki)]] # all wiki commands
[[TracAdminHelp(wiki export)]] # the "wiki export" command
[[TracAdminHelp(upgrade)]] # the upgrade command
```
#### **[[TracGuideToc]]**

Display a table of content for the Trac guide.

This macro shows a quick and dirty way to make a table-of-contents for the Help/Guide. The table of contents will contain the Trac\* and WikiFormatting pages, and can't be customized. See the [?TocMacro](https://trac-hacks.org/wiki/TocMacro) for a more customizable table of contents.

#### **[[TracIni]]**

Produce documentation for the Trac configuration file.

Typically, this will be used in the TracIni page. The macro accepts two ordered arguments and two named arguments.

The ordered arguments are a configuration section filter, and a configuration option name filter: only the configuration options whose section and name start with the filters are output.

The named arguments can be specified:

section

a glob-style filtering on the section names

option

a glob-style filtering on the option names

#### **[[TranslatedPages]]**

Macro to show the translated pages list.

Simply calling that macro in a page adds a menu linking to all available translations of a page.

A language page (usually TracLanguages) must provide the language codes as a table with following entries:

||<language code>||<language name>||<english name>||<description>||

The description contains the text displayed above language links in that language (usually a variant of 'Other languages'). A table title line starting with  $|| =$  is not parsed.

The Macro accepts arguments as well:

- revision ≤num> to specify the version of the base page when last translated, a negative revision indicates that a page needs updating in the status overview table
- **outdated≤text>** mark the page as outdated with given comment
- **silent** don't output empty chapter for show options when nothing is shown
- **showoutdated** to show all pages, where revision does not match base revision
- **showmissing** to show all pages, where translation is missing
- **showproblems** to show all pages which have problems
- **showuntranslated** to show all untranslated pages
- **showstatus** to show one big status table
- **lang≤code>** to restrict output of show outdated, status or missing to a specific language
- **label outdated** label to display when using the showoutdated option

#### **[[UserQuery]]**

Wiki macro listing users that match certain criteria.

This macro accepts a comma-separated list of keyed parameters, in the form "key=value". Valid keys:

- **perm** show only that users, a permission action given by *value* has been granted to
- **locked** retrieve users, who's account has/has not been locked depending on boolean value
- **format** output style: 'count', 'list' or comma-separated values (default)
- **nomatch** replacement wiki markup that is displayed, if there's no match and output style isn't 'count' either

'count' is also recognized without prepended key name. Other non-keyed parameters are:

• **locked** — alias for 'locked=True'

- **visit** show a list of accounts with last-login information, only available in table format
- name forces replacement of maching username with their corresponding full names, if available; adds a full names column if combined with 'visit'
- **email** append email address to usernames, if available

Requires USER\_VIEW permission for output in any format other then 'count'. A misc placeholder with this statement is presented to unprivileged users.

#### **[[VisitCounter]]**

Macro displays how many times was wiki page displayed.

This macro accepts up to tree parameters. First parameter is wiki page name which visit count you want to display. If no parameters specified current page visit count is displayed. Second parameter determines if displaying of macro should update specified page visit count. Accepted values of this parameter are: True, False, true, false, 1, 0. Default value is true. Third parameter specifies number of digits for visit count display. If its value is 0 then visit count is displayed as simple text. Default value is 4.

Examples:

```
 [[VisitCounter(WikiStart)]]
 [[VisitCounter(WikiStart, True)]]
 [[VisitCounter(WikiStart, True, 3)]]
```
#### **[[VoteList]]**

Show listing of most recent votes for a resource.

#### **[[Workflow]]**

Render a workflow graph.

This macro accepts a TracWorkflow configuration and renders the states and transitions as a directed graph. If no parameters are given, the current ticket workflow is rendered. In WikiProcessors mode the width and height arguments can be specified.

(Defaults: width =  $800$  and height =  $600$ )

Examples:

```
 [[Workflow()]]
[[Workflow(qo = here -> there; return = there -> here)]] {{{
 #!Workflow width=700 height=700
leave = * -> * leave.operations = leave_status
leave.default = 1 create = <none> -> new
create.default = 1 create_and_assign = <none> -> assigned
```

```
 create_and_assign.label = assign
 create_and_assign.permissions = TICKET_MODIFY
 create_and_assign.operations = may_set_owner
 accept = new,assigned,accepted,reopened -> accepted
 accept.permissions = TICKET_MODIFY
 accept.operations = set_owner_to_self
 resolve = new,assigned,accepted,reopened -> closed
 resolve.permissions = TICKET_MODIFY
 resolve.operations = set_resolution
reassign = new, assigned, accepted, repeated -> assigned
 reassign.permissions = TICKET_MODIFY
 reassign.operations = set_owner
 reopen = closed -> reopened
 reopen.permissions = TICKET_CREATE
 reopen.operations = del_resolution
 }}}
```
#### **[[box]]**

View wiki text in a box.

#### Syntax:

```
{{{#!box type align=... width=...
wiki text
}}}
```
or preferably when content is short:

[[box(wiki text, type=..., align=..., width=...)]]

where

 $\bullet$  type is an optional flag, or parameter, to call for attention depending on type of matter. When type is set, the box is decorated with an icon (except for news) and colored, depending on what *urgency* the type represents:

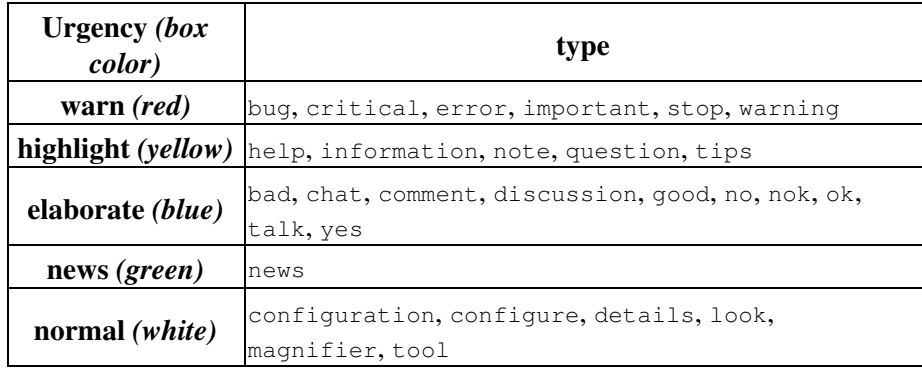

type may be abbreviated as long as the abbreviation is unique for one of the keywords above.

- align is optionally one of right, left or center. The rbox macro is an alias for align=right.
- width is optional and sets the width of the box (defaults auto except for right aligned boxes which defaults a fixed width). width should be set when align=center for proper results.

Examples:

```
{{{#!box warn
= Warning
Beware of the bugs
}}}
[[box(Beware of the bugs, type=warn)]]
```
A style parameter is also accepted, to allow for custom styling of the box. See also the rbox, newsbox and imagebox macros (processors).

#### **[[imagebox]]**

Present a centered box suitable for one image.

Syntax:

```
{{{#!imagebox
wiki text
}}}
```
This box is typically used together with the Image macro:

```
{{{#!imagebox
[[Image(file)]]
Caption
}}}
```
Note that the size parameter of the Image macro may not behave as expected when using relative sizes (%).

The following parameters are also accepted:

- align One of right, left or center (defaults center).
- width Set the width of the box (defaults auto except for right aligned boxes which defaults a fixed width).
- $\bullet$  style Custom styling of the box.

See also the box, rbox and newsbox macros (processors).

#### **[[lbox]]**

View a left-aligned box. (This is a shorthand for box align=left)

Syntax:

```
{{{#!lbox type width=...
wiki text
```
}}}

or preferably when content is short:

```
[[lbox(wiki text, type=..., width=...)]]
```
where

 $\bullet$  type is an optional flag, or parameter, to call for attention depending on type of matter. When type is set, the box is decorated with an icon (except for news) and colored, depending on what *urgency* the type represents:

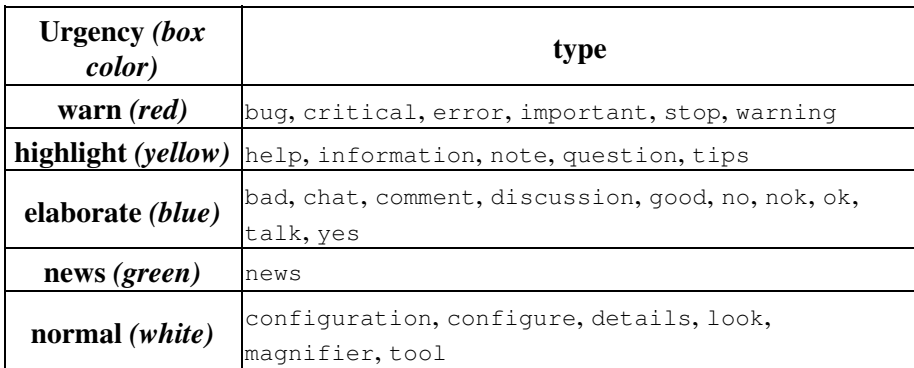

type may be abbreviated as long as the abbreviation is unique for one of the keywords above.

• width is optional and sets the width of the box (defaults a fixed width). Use width=auto for an automatically sized box.

#### Examples:

```
{{{#!lbox warn
= Warning
Beware of the bugs
}}}
[[lbox(Beware of the bugs, type=warn)]]
```
A style parameter is also accepted, to allow for custom styling of the box. See also the box, newsbox and imagebox macros (processors).

#### **[[newsbox]]**

Present a news box to the right. (This is a shorthand for rbox news)

Syntax:

```
{{{#!newsbox
wiki text
}}}
```
The following parameters are also accepted:

- width Set the width of the box (defaults a fixed width).
- $\bullet$  style Custom styling of the box.

See also the box, rbox and imagebox macros (processors). *(Comment: This box corresponds to the well-known* NewsFlash *macro.)*

#### **[[rbox]]**

View a right-aligned box. (This is a shorthand for  $box$  align=right)

Syntax:

```
{{{#!rbox type width=...
wiki text
}}}
```
or preferably when content is short:

```
[[rbox(wiki text, type=..., width=...)]]
```
where

 $\bullet$  type is an optional flag, or parameter, to call for attention depending on type of matter. When type is set, the box is decorated with an icon (except for news) and colored, depending on what *urgency* the type represents:

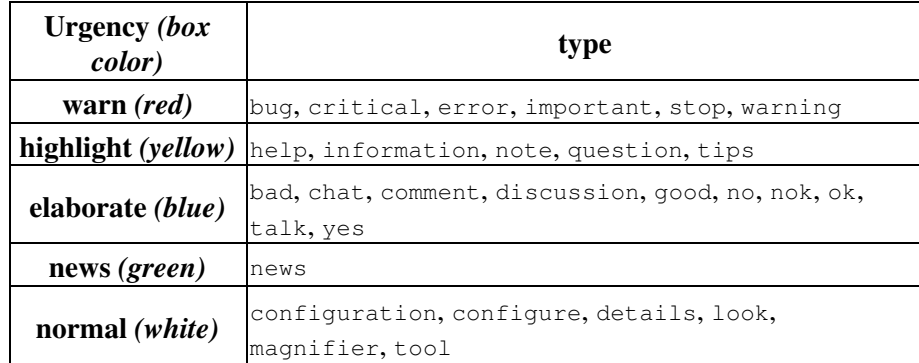

type may be abbreviated as long as the abbreviation is unique for one of the keywords above.

• width is optional and sets the width of the box (defaults a fixed width). Use width=auto for an automatically sized box.

Examples:

```
{{{#!rbox warn
= Warning
Beware of the bugs
}}}
[[rbox(Beware of the bugs, type=warn)]]
```
A style parameter is also accepted, to allow for custom styling of the box. See also the box, newsbox and imagebox macros (processors).

# **Macros from around the world**

The [?Trac Hacks](http://trac-hacks.org/) site provides a wide collection of macros and other Trac plugins contributed by the Trac community. If you're looking for new macros, or have written one that you'd like to share with the world, please don't hesitate to visit that site.

# **Developing Custom Macros**

Macros, like Trac itself, are written in the [?Python programming language](http://python.org/) and are developed as part of TracPlugins.

For more information about developing macros, see the <u>?development resources</u> on the main project site.

Here are 2 simple examples showing how to create a Macro with Trac 0.11.

Also, have a look at <u>?Timestamp.py</u> for an example that shows the difference between old style and new style macros and at the [?macros/README](https://trac.edgewall.org/intertrac/source%3Atags/trac-0.11/wiki-macros/README) which provides a little more insight about the transition.

### **Macro without arguments**

To test the following code, you should saved it in a  $t$  imestamp\_sample.py file located in the TracEnvironment's plugins/ directory.

```
 datetime
   tag
   format_datetime utc
   WikiMacroBase
WikiMacroBase
    revision 
    url 
      formatter name text
        t datetimenowutc
         tagstrongformat_datetimet
```
### **Macro with arguments**

To test the following code, you should saved it in a helloworld\_sample.py file located in the TracEnvironment's plugins/ directory.

```
 Markup
  WikiMacroBase
```

```
WikiMacroBase
    revision 
    url 
      formatter name text args
            \setminusMarkupescapetext Markupescapeargs
```
Note that expand\_macro optionally takes a 4th parameter *args*. When the macro is called as a WikiProcessor, it's also possible to pass key=value processor parameters. If given, those are stored in a dictionary and passed in this extra args parameter. On the contrary, when called as a macro, args is None. (*since 0.12*).

For example, when writing:

```
{{{#!HelloWorld style="polite" -silent verbose
<Hello World!>
}}}
{{{#!HelloWorld
<Hello World!>
}}}
[[HelloWorld(<Hello World!>)]]
```
One should get:

```
Hello World, text = <Hello World!> , args = {'style': u'polite', 'silent': False, 'verbose': True}
Hello World, text = <Hello World!>, args = {}
Hello World, text = <Hello World!> , args = None
```
Note that the return value of expand\_macro is **not** HTML escaped. Depending on the expected result, you should escape it by yourself (using return Markup.escape(result)) or, if this is indeed HTML, wrap it in a Markup object (return Markup(result)) with Markup coming from Genshi, (from genshi.core import Markup).

You can also recursively use a wiki Formatter (from trac.wiki import Formatter) to process the text as wiki markup, for example by doing:

```
 Markup
  WikiMacroBase
  Formatter
WikiMacroBase
    formatter name text args
    text 
    out StringIOStringIO
    Formatterenv formattercontextformattext out
     Markupoutgetvalue
```